#### It's a Little Different with Survey Data

Christine Wells Statistical Consulting Group Academic Technology Services University of California, Los Angeles

Thursday, November 13, 2008

 $4.17 \times$ 

- ∢ 母 ▶ - ∢ ヨ ▶ - ∢ ヨ ▶

<span id="page-0-0"></span>つへへ

## Table of contents

[Part 1: Introduction](#page-2-0)

[Part 2: Set up](#page-3-0)

[Part 3: Descriptives](#page-8-0)

[Part 4: Analysis](#page-14-0)

[Part 5: Conclusions](#page-23-0)

[Part 6: References](#page-24-0)

 $\leftarrow$   $\Box$ 

→ 伊 → → ミ →

ス 重っ

重

# Introduction

- $\blacktriangleright$  How much of what you learned about analyzing experimental and/or observational data can be applied to analyzing survey data?
- ► Example data: NHANES III Adult data set
- ▶ NHANES III (National Health And Nutrition Examination Survey) collected from 1988-1994
- $\triangleright$  Stratified multi-stage cluster sample of approximately 34,000 people
- $\triangleright$  The data set includes sampling weights, as well as both (pseudo) PSU/strata variables and replicate weights
- $\triangleright$  Sampling weight affects point estimates, PSU/strata or replicate weights affect standard errors ∢ロト ∢母 ▶ ∢ ヨ ▶ ∢ ヨ ▶

<span id="page-2-0"></span>つへへ

### The **svyset** command with PSU and strata variables

. svyset sdppsu6 [pweight = wtpfqx6], strata(sdpstra6) singleunit(centered)

pweight: wtpfqx6 VCE: linearized Single unit: centered Strata 1: sdpstra6 SU 1: sdppsu6  $FPC 1: \langle z\rangle$ 

 $\leftarrow$   $\Box$ 

<span id="page-3-0"></span>→ イ団 ト イ ヨ ト イ ヨ ト

## Definition of stratified

- $\triangleright$  With non-survey data: Part of the analysis
- $\triangleright$  With survey data: Part of the sampling

K ロ ⊁ K 倒 ≯ K ミ ⊁ K ミ ≯

重

#### The **syyset** command with replicate weights

```
. display 1-(1/sqrt(1.7))
.23303501
. svyset [pweight = wtpfqx6], brr(wtpqrp1 - wtpqrp52) fay(.23303501) ///
 vce(brr) mse singleunit(centered)
     pweight: wtpfqx6
         VCE: brr
         MSE: on
   brrweight: wtpqrp1 wtpqrp2 wtpqrp3 wtpqrp4 wtpqrp5 wtpqrp6 wtpqrp7
              wtpqrp8 wtpqrp9 wtpqrp10 wtpqrp11 wtpqrp12 wtpqrp13 wtpqrp14
              wtpqrp15 wtpqrp16 wtpqrp17 wtpqrp18 wtpqrp19 wtpqrp20 wtpqrp21
              wtpqrp22 wtpqrp23 wtpqrp24 wtpqrp25 wtpqrp26 wtpqrp27 wtpqrp28
              wtpqrp29 wtpqrp30 wtpqrp31 wtpqrp32 wtpqrp33 wtpqrp34 wtpqrp35
              wtpqrp36 wtpqrp37 wtpqrp38 wtpqrp39 wtpqrp40 wtpqrp41 wtpqrp42
              wtpqrp43 wtpqrp44 wtpqrp45 wtpqrp46 wtpqrp47 wtpqrp48 wtpqrp49
              wtpqrp50 wtpqrp51 wtpqrp52
         fay: .23303501
 Single unit: centered
    Strata 1: <one>
        SU 1: <observations>
                                                イロメ イ団 メイミメ イモメー ヨー
                                                                         2Q
```
## Subsetting, AKA subpop'ing

- $\triangleright$  Under certain circumstances, deleting cases can mess up the calculation of the standard errors
- ighthroupour subpop option (dummy variable:  $1 =$  in subpop;  $0 =$  not in subpop)
- $\triangleright$  over option (can use a polychotomous variable)
- $\triangleright$  over not avialable for all commands (bummer!)
- $\blacktriangleright$  Can combine them (way cool!)

イロメ マ桐 メラミンマチャ

つへへ

#### Examples with subpopulations

```
. svy, subpop(female): mean edu
. svy: mean edu, over(race)
. svy, subpop(female if mar_status==1): mean edu, over(race)
(running mean on estimation sample)
Survey: Mean estimation
Number of strata = 49 Number of obs = 20007<br>Number of PSUs = 98 Population size = 187354934
                                 Population size = 187354934Subpop. no. obs = 4740Subpop. size = 51858956.6
                                 Design df = 49
        white: 4.72e = whiteblack: race = black
        other: race = other
         --------------------------------------------------------------
                        Linearized
        Over | Mean Std. Err. [95% Conf. Interval]
-------------+------------------------------------------------
edu |
      white | 12.68359 .1128168 12.45687 12.9103
      black | 11.68496 .1429806 11.39763 11.97229
      other | 12.09518 .7607426 10.56641 13.62395
                                                                 イロン イ母ン イミン イモンニ き
                                                --------------------------------------------------------------
```
Christine Wells [It's a Little Different with Survey Data](#page-0-0)

## Descriptives with categorical variables

- $\triangleright$  Categorical variables: frequencies, crosstabulations, chi-square
- $\triangleright$  Use sampling weights for all descriptives and analyses, but look at non-weighted counts
- $\blacktriangleright$  Frequencies and two-way crosstabulations are easy to do
- $\triangleright$  Chi-square easy to do but may not mean much

<span id="page-8-0"></span>つへへ

- オーロー オーエー・エー エー・エー

## Example with categorical variables

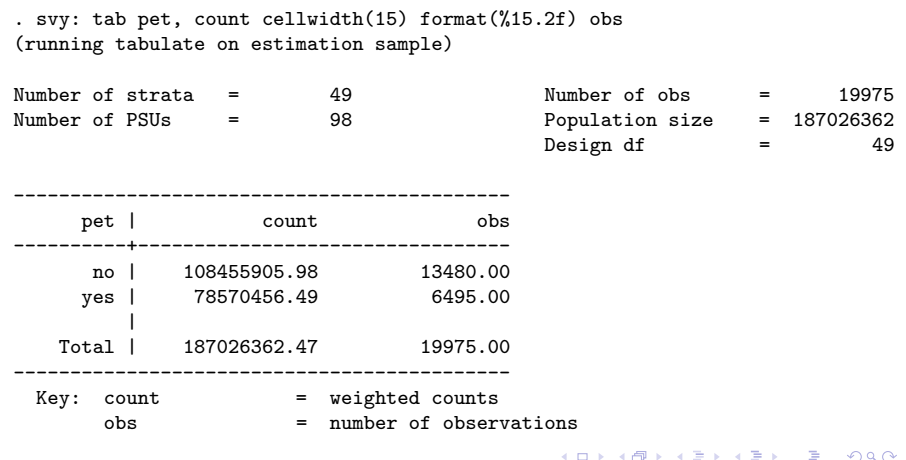

Christine Wells [It's a Little Different with Survey Data](#page-0-0)

#### Example with categorical variables

. svy: tab military pet (running tabulate on estimation sample)

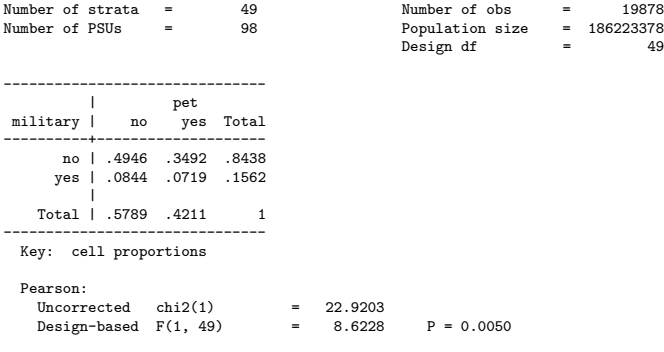

イロメ イ部メ イヨメ イヨメー

重

## Descriptives with continuous variables

- $\triangleright$  Continuous variables: means, standard deviations and correlations
- $\blacktriangleright$  Means are easy to do
- $\triangleright$  Standard deviations can do in Stata 10, but not commonly available
- ▶ Correlations user-written .ado (corr\_svy) and available in some packages
- $\triangleright$  Medians and percentiles available in some packages
- $\triangleright$  Graphing is difficult because of the sampling weights and the large sample size

イロメ マ桐 メラミンマチャ

へのへ

#### Descriptives with continuous variables

```
. svy: mean edu
(running mean on estimation sample)
```
Survey: Mean estimation

Number of strata =  $49$  Number of obs =  $19772$ <br>Number of PSUs =  $98$  Population size =  $185855207$  $=$  98 Population size = Design df  $=$  49

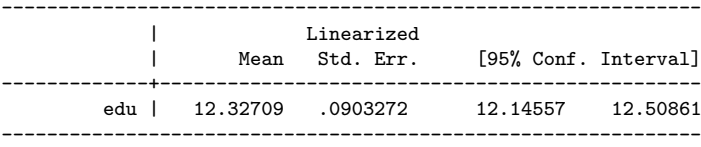

メロメ メ御き メミメ メミメー

 $2Q$ 

目

### Descriptives with continuous variables

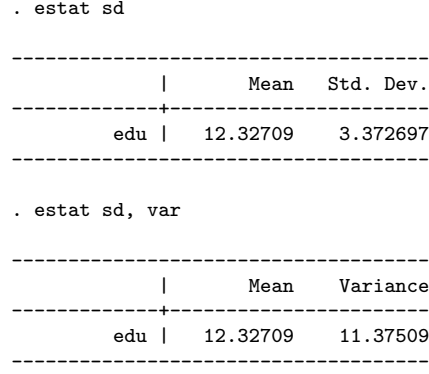

K ロ ▶ K 個 ▶ K 君 ▶ K 君 ▶ ...

È

 $299$ 

# Linear regression - Similarities

- $\blacktriangleright$  Linear regression is easy to do
- $\triangleright$  Categorical predictor variables (xi prefix and test command)
- $\blacktriangleright$  Interpretation of regression coefficients
- $\blacktriangleright$  R-square
- $\triangleright$  Can compare nested models with Wald test (test command)
- $\blacktriangleright$  Can output residuals and predicted values

<span id="page-14-0"></span>イロメ マ桐 メラミンマチャ

#### Linear regression - Example

. xi: svy: reg times\_friends times\_neighbors military i.race (naturally coded; Irace 1 omitted) (running regress on estimation sample) Survey: Linear regression Number of strata =  $49$  Number of obs = 19843 Number of PSUs = 98 Population size = 186021259 Design df  $=$  49  $F(-4, 46) = 38.08$ <br>Prob > F = 0.0000  $Prob$  >  $F$  $R$ -squared =  $0.1457$ ------------------------------------------------------------------------------ Linearized times frie~s | Coef. Std. Err. t P>|t| [95% Conf. Interval] -------------+--------------------------------------------------------------- times\_neig~s | .3869599 .0769275 5.03 0.000 .2323682 .5415516 military | -32.71182 3.736655 -8.75 0.000 -40.22091 -25.20273 \_Irace\_2 | 10.68002 4.046985 2.64 0.011 2.547298 18.81274 \_Irace\_3 | -13.13257 11.39838 -1.15 0.255 -36.03848 9.773329 \_cons | 105.9647 5.820172 18.21 0.000 94.26861 117.6608 ------------------------------------------------------------------------------

イロメ イ部メ イヨメ イヨメ 一番

## Linear regression - Example

. test \_Irace\_2 \_Irace\_3

Adjusted Wald test

$$
(1) \quad \text{Trace}_2 = 0
$$
\n
$$
(2) \quad \text{Trace}_3 = 0
$$
\n
$$
F(2, 48) = 3.60
$$
\n
$$
Prob > F = 0.0351
$$

K ロ ▶ K 個 ▶ K 君 ▶ K 君 ▶ ...

重

 $299$ 

## Linear regression - Differences

- $\triangleright$  Not OLS, but weighted least squares
- $\triangleright$  No standardized regression coefficients
- $\blacktriangleright$  No adjusted R-square
- $\triangleright$  No easy way to compare non-nested models
- $\triangleright$  Most diagnostics not yet available

 $\leftarrow$   $\Box$ 

 $\mathcal{A}$  and  $\mathcal{A}$  . The  $\mathcal{A}$ 

 $\rightarrow$   $\equiv$   $\rightarrow$ 

# Linear regression - Diagnostics

- $\triangleright$  Need to account for the sampling plan
- $\triangleright$  Most regression diagnostic commands do not work with survey data
- $\triangleright$  Very cool research currenly being done
	- $\triangleright$  Outliers, leverage and influence

K ロ ⊁ K 倒 ≯ K ミ ⊁ K ミ ≯

# Logistic regression - Similarities

- $\blacktriangleright$  Logistic regression is easy to do
- Categorical predictor variables (xi prefix and test command)
- $\blacktriangleright$  Interpretation of logistic regression coefficients
- $\blacktriangleright$  Can get odds ratios
- $\triangleright$  Can compare nested models with Wald test (test command)
- $\blacktriangleright$  Can output predicted values

イロト イ母 トイラト イラト

つへへ

## Logistic regression - Example

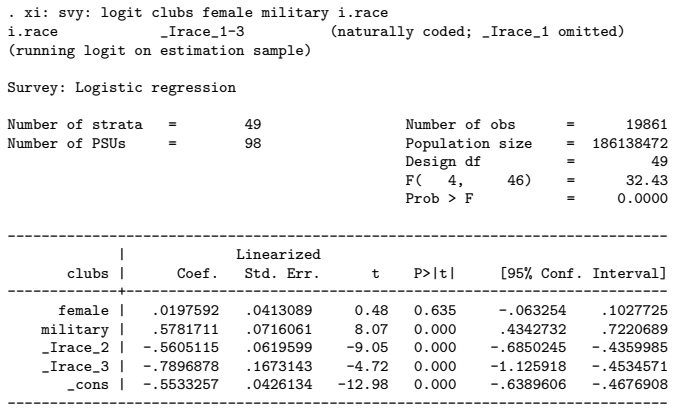

K ロ ▶ K 個 ▶ K 君 ▶ K 君 ▶ ...

È

 $299$ 

## Logistic regression - Example

. test \_Irace\_2 \_Irace\_3

Adjusted Wald test

$$
(1) \quad \text{Trace}_2 = 0
$$
\n
$$
(2) \quad \text{Trace}_3 = 0
$$
\n
$$
F(2, 48) = 43.67
$$
\n
$$
Prob > F = 0.0000
$$

イロメ イ部メ イヨメ イヨメー

重

 $299$ 

# Logistic regression - Differences

- $\triangleright$  Assessing model fit even more difficult
	- $\triangleright$  Not even a pseudo-R-square
- $\blacktriangleright$  Testing non-nested models is difficult
	- $\triangleright$  No log-likelihood, AIC or BIC
- $\triangleright$  Diagnostics generally not available

 $4.17 \times$ 

 $\mathcal{A}$   $\mathcal{F}$   $\mathcal{F}$   $\mathcal{A}$   $\mathcal{F}$   $\mathcal{F}$ 

 $\left\{ \begin{array}{c} 1 \end{array} \right.$ 

# Conclusions

- $\triangleright$  Much of what you know about data analysis applies to the analysis of survey data
- $\triangleright$  Don't expect to be able to do everything that you can do with non-survey data
	- $\triangleright$  Diagnostics for various types of regression models are still being developed
	- $\triangleright$  Model fit and model comparison are often difficult
	- $\triangleright$  Caution necessary when considering multiple imputation
	- $\triangleright$  Some techniques frequently requested by our clients
		- $\blacktriangleright$  Multivariate (e.g., MANOVA, EFA)
		- $\blacktriangleright$  Effect sizes
		- $\blacktriangleright$  Graphical techniques

<span id="page-23-0"></span>メロメ メ御き メミメ メミメー

## References

Berk, Richard A. (2004). Regression Analysis: A Constructive Critique. Thousand Oaks, CA: Sage Publications.

Berry, William D. Understanding Regression Assumptions. (1993). Thousand Oaks, CA: Sage Publications.

Brewer, Ken. (2002). Combined Survey Sampling Inference: Weighing Basus Elephants. London: Arnold Publishers.

Chambers, R. L. and Skinner, C. J. (Editors). (2003). Analysis of Survey Data. New York: John Wiley and Sons.

Cochran, William G. (1977). Sampling Techniques, Third Edition. New York: John Wiley and Sons.

<span id="page-24-0"></span>メロメ メ御き メミメ メミメー

## References continued

Kalton, Graham, and Heeringa, Steven (Editors). (2003). Leslie Kish: Selected Papers. New York: John Wiley and Sons.

Kish, Leslie. (1995). Survey Sampling. New York: Wiley Classics Library.

Korn, Edward L. and Graubard, Barry I. (1999). Analysis of Health Surveys. New York: John Wiley and Sons.

Korn, Edward L. and Graubard, Barry I. (1998). Statistical Computing and Graphics: Scatterplots with Survey Data, The American Statistician. 52(1): 58-69.

メロメ メ御 メメ きょくきょう

つへへ

## References continued

Li, Jianzhu (2006). Influence Analysis in Linear Regression with Sampling Weights. Paper presented at The Joint Statistical Meetings, Section on Survey Research Methods, Seattle, WA. http://www.amstat.org/sections/srms/proceedings/ y2006/Files/JSM2006-000435.pdf

Li, Jianzhu (2008). Linear Regression Diagnostics in Cluster Samples. Paper presented at The Joint Statistical Meetings, Section on Survey Methods, Denver, CO.

http://www.amstat.org/sections/srms/Proceedings/y2007f.html

Lohr, Sharon L. (1999). Sampling: Design and Analysis. New York: Duxbury Press.

<span id="page-26-0"></span>メロメ メ御き メミメ メミメー